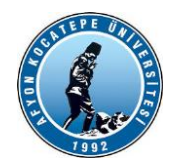

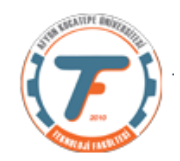

## **GÖRÜNTÜ İŞLEME DERS-10 YARDIMCI NOTLARI -2019**

# **GÖRÜNTÜ FİLTRELEME**

Filtreler görüntü zenginleştirme amacı ile de uygulanan, adından da anlaşılacağı gibi görüntüde belirli ayrıntıların ayıklanması ya da daha belirgin hale getirilmesi vb. gibi operasyonları gerçekleştiren operatörlerdir.

Farklı amaçlar için farklı filtreleme operatörleri vardır. Bunlara:

- Gürültü Yok etme
- Kenar keskinleştirme
- Kenar yakalama
- Görüntü yumuşatma ve bunun gibi daha birçok amaçla kullanılan filtreler örnek verilebilir.

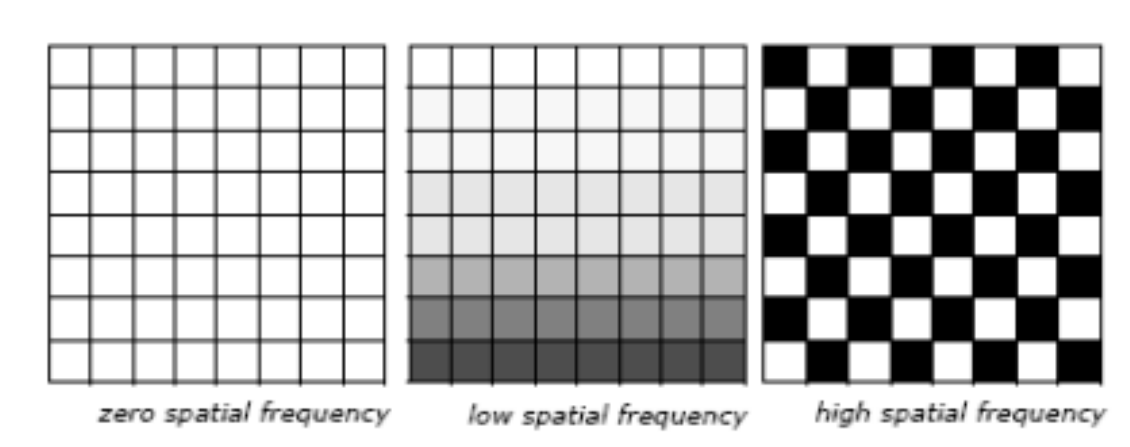

# **Uzaysal frekanslar:**

# **PİKSEL KOMŞULUKLARI:**

Bir piksel 1. Derece, 2. Derece… n. Derece komşu pikselleri ile birlikte, tek başına ifade ettiği değerden daha fazla değer ifade eder. Yani komşu pikselleri ile birlikte bir pikselden çok daha fazla akıllı bilgi çıkartabiliriz.

Aşağıda bir pikselin (p) çeşitli derece komşuları gösterilmiştir.

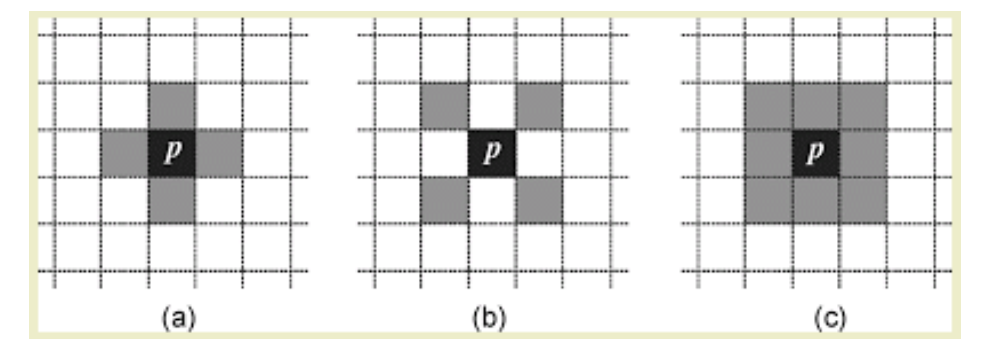

**a)4'lü komşuluk b)diagonal komşuluk c)8'li komşuluk**

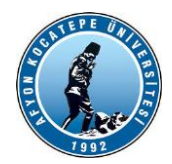

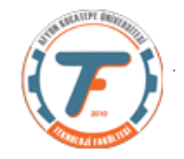

# **KORELASYON VE KONVOLÜSYON KAVRAMLARI:**

- Konvolüsyon ve korelasyonda bir pikselin çıkış değeri kendisinin ve komşu piksellerin değerlerinin bir ağırlıklı toplamı olarak bulunur.
- Ağırlıklar matrisi; konvolüsyon kerneli, maske, şablon veya impuls yanıtı olarak adlandırılır.

# **Bir boyutlu korelasyon:**

Resimde f dizisinin, w dizisi ile korelasyon işlemi görülmektedir. İki fonksiyonun korelasyonunu başarmak için;

• w dizisinin en sağdaki noktasının, f dizisinin en soldaki noktasına gelecek şekilde konumlandırarak işlem başlatılıp, her seferinde w dizisini bir adım sağa kaydırarak işlemler tekrarlanır.

• f dizisi ile w dizisinin elemanları üste örtüşmeyebilir. Bu durumda f dizisinin sağına ve soluna gerektiği kadar 0 doldurulur. (Zero padding)

• Böylelikle f dizisinin her elemanının w dizisi ile ilişkiye girmesi garanti edilmiş olur. (BMÜ-357 Sayısal Görüntü İşleme Yrd. Doç. Dr. İlhan AYDIN)

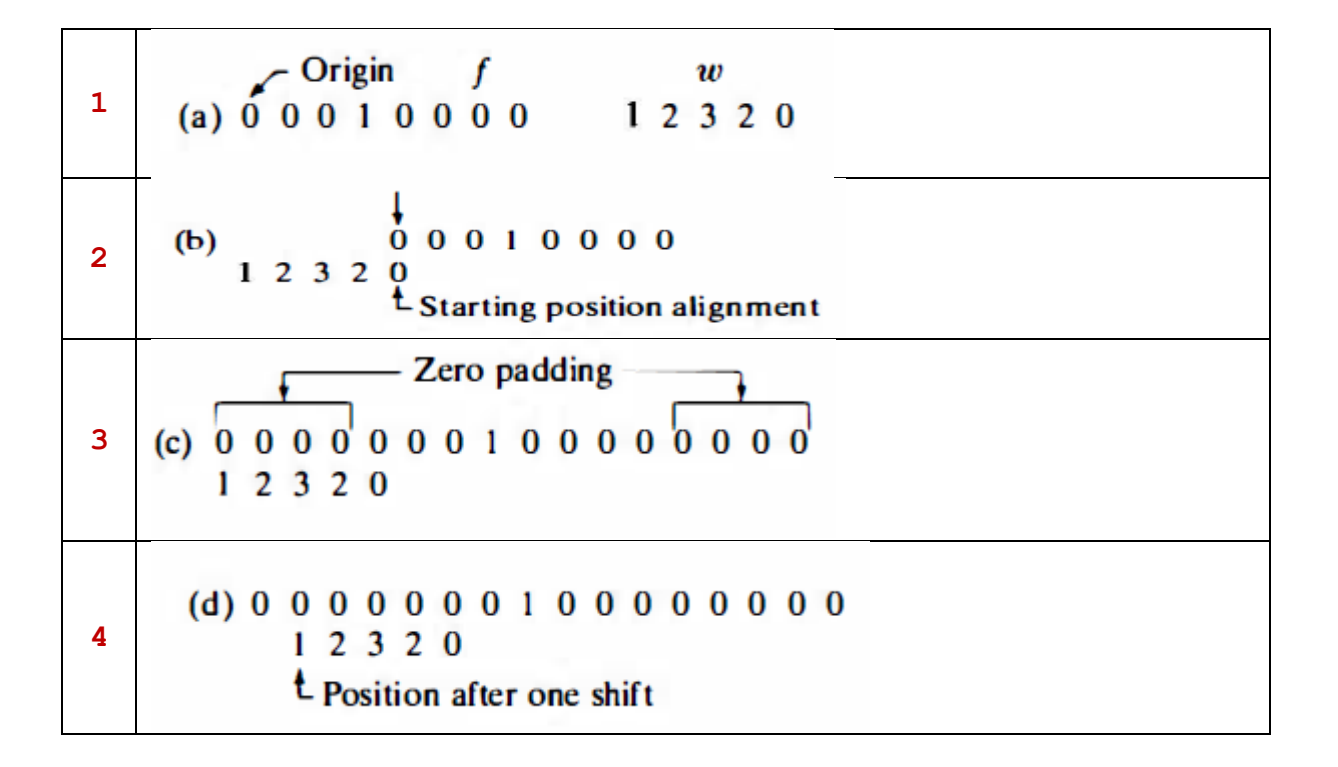

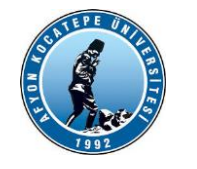

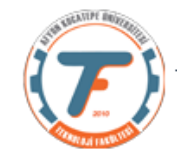

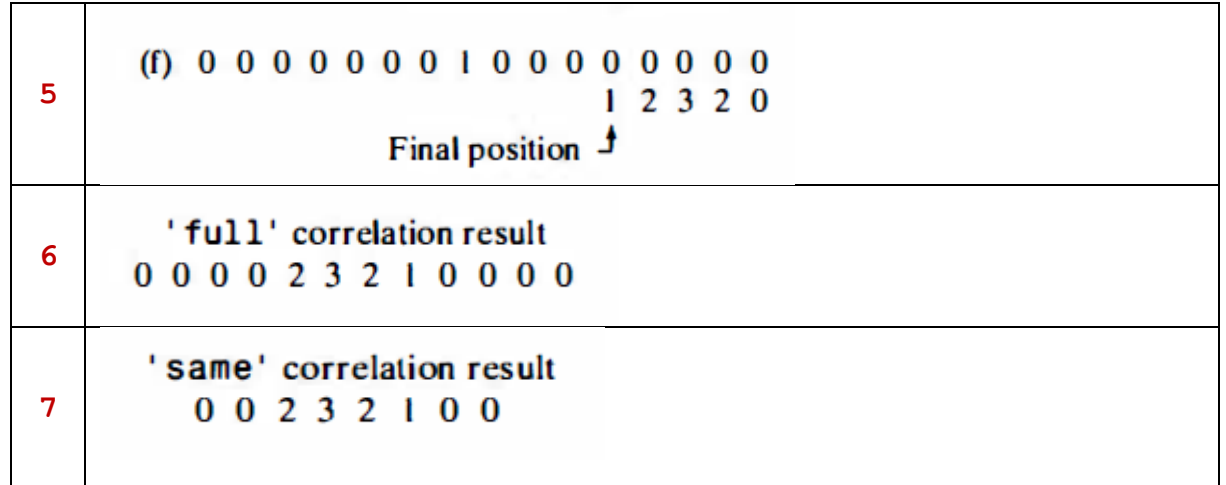

**Konvolüsyon işleminde ise filtre matrisi 180 derece döndürülür ve bu şekilde işleme alınır.**

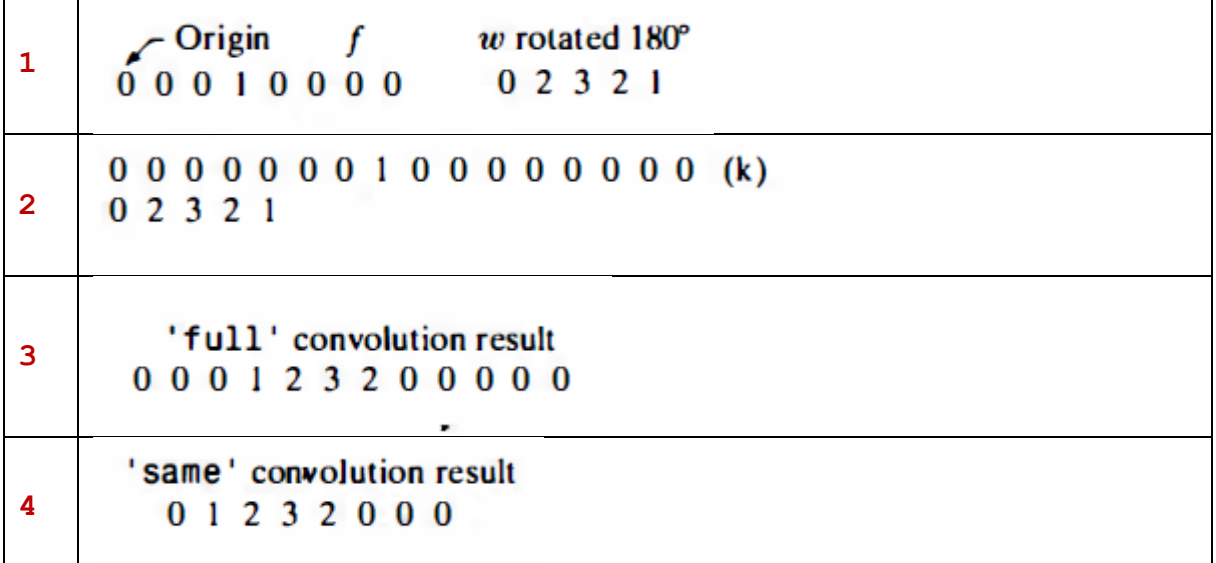

# **İki boyutlu korelasyon ve konvolüsyon:**

İki boyutlu korelasyon ve konvolüsyon prensip olarak bir boyutluyla aynıdır. Konvolüsyon işleminde kullanılan filtre korelasyon işleminde kullanılanın 180<sup>0</sup> döndürülmüş halidir. 2 Boyutlu konvolüsyon işlemini gösteren şekil aşağıda gösterilmiştir. Bu defa filtre (maske, şablon, çekirdek) matrisinin tam merkezindeki piksel kaynak görüntü matrisinin sol üst köşesindeki piksele karşılık gelecek şekilde işlem yapılır. Filtre matrisinde boşta kalan pikseller için kaynak matriste sıfırlardan oluşan satır ve sütunlar eklenir (zero padding).

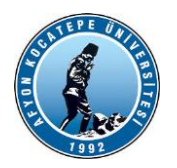

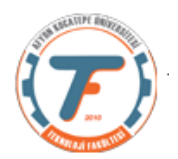

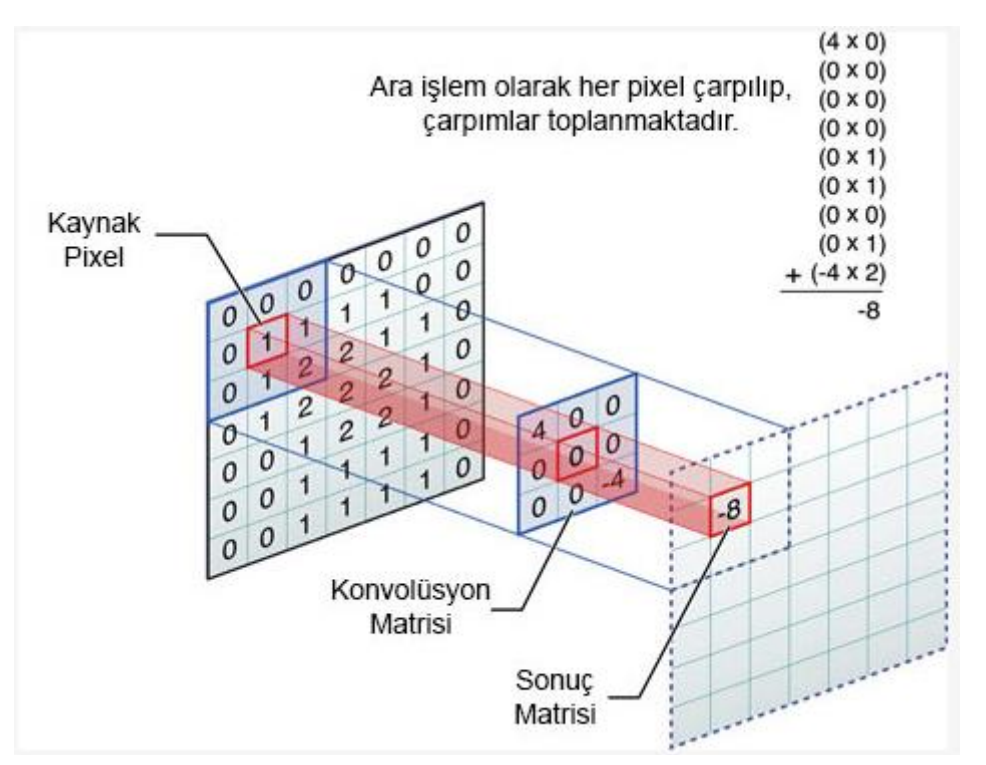

**Sonuç olarak korelasyon ve konvolüsyonun matematiksel eşitliği:**

$$
w(x,y) \approx f(x,y) = \sum_{s=-a}^{a} \sum_{t=-b}^{b} w(s,t) f(x+s, y+t)
$$

**Burada: w(x,y) filtre matrisi, m ve n filtre matrisi boyutlarıdır. a=(m-1)/2 b=(n-1)/2 w(x,y) filtre matrisi.**

**Bir boyutlu konvolüsyon işlemi:**

**u = [1 1 1]; v = [1 1 0 0 0 1 1];**  $w = \text{conv}(u, v)$  $w = \text{conv}(u, v, 'same')$ 

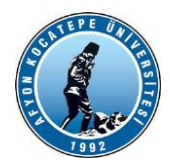

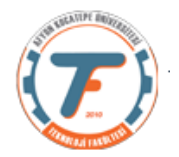

# **İki boyutlu konvolüsyon işlemi**

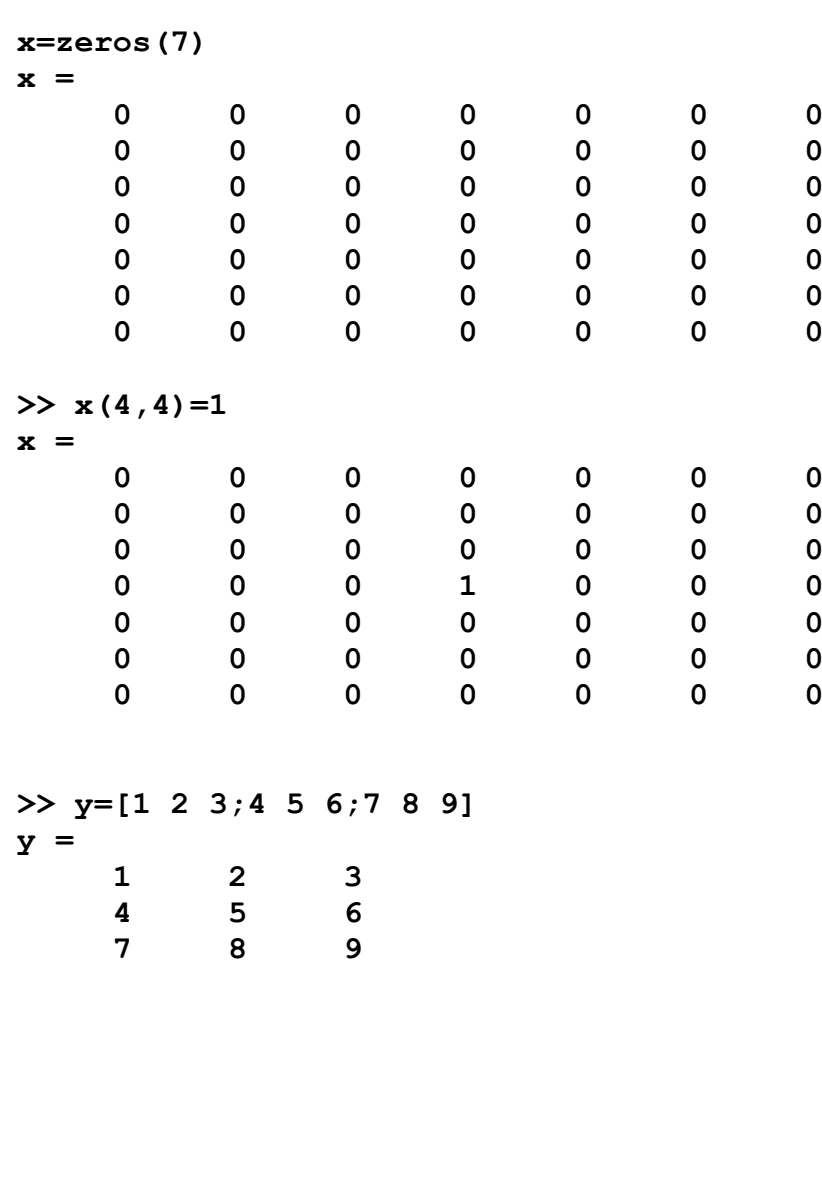

**>> conv2(x,y,'same') ans =**

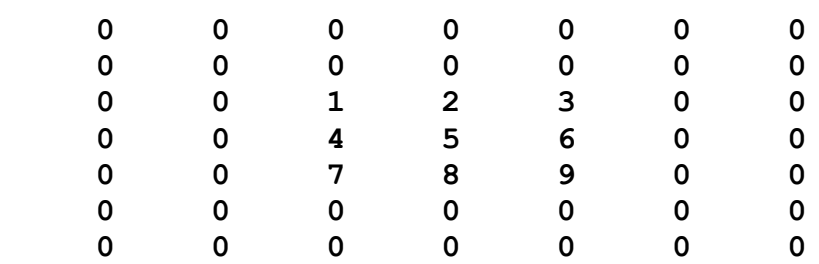

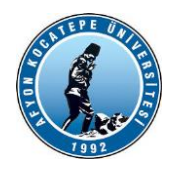

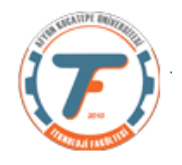

**Konvolüsyon işlemi ayrıntılı örnek gösterimi: 1. adım:**

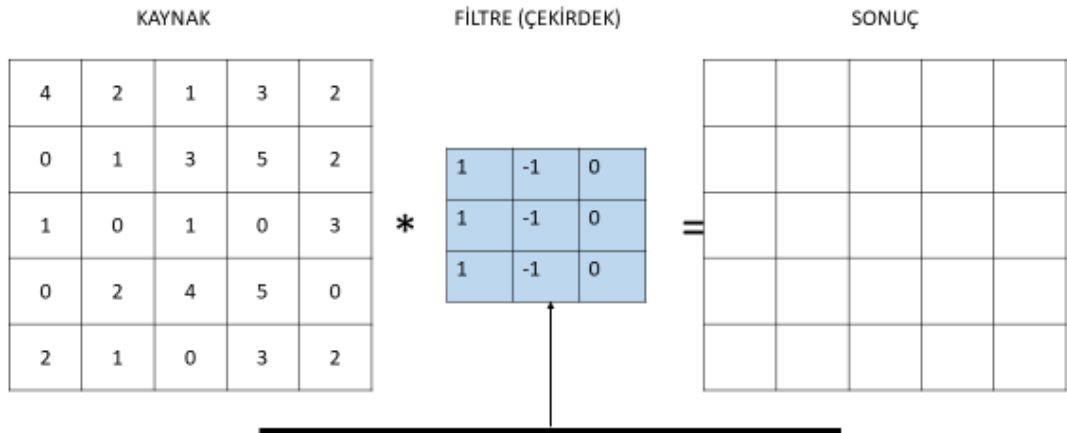

Filtre Matrisi yukarıdaki gibidir ancak konvolüsyon işleminde<br>filtre 180 derece çevirilir.

## **2. adım:**

# KONVOLÜSYON İŞLEMİ

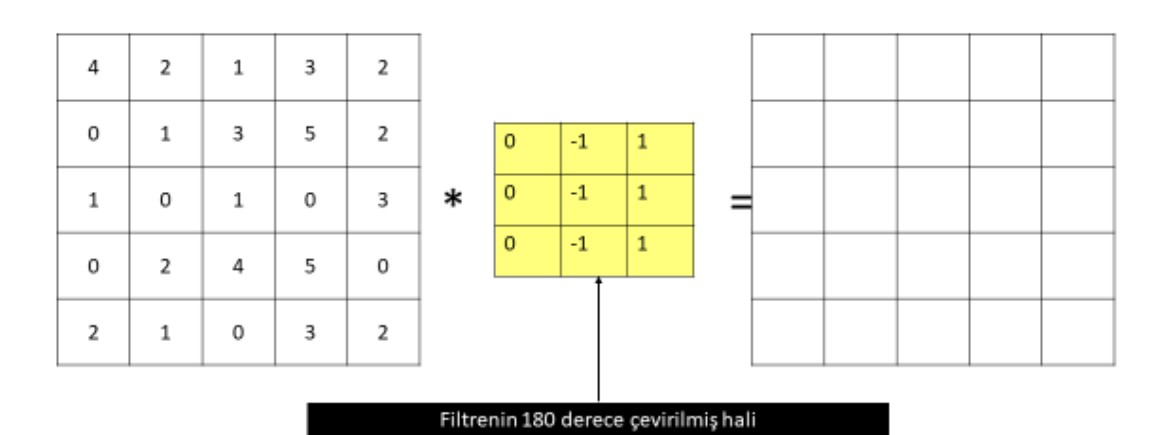

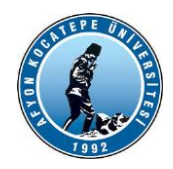

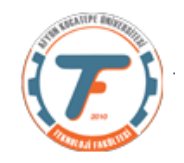

**3. adım:**

#### ZERO PADDING (SIFIR İLE DOLDURMA)

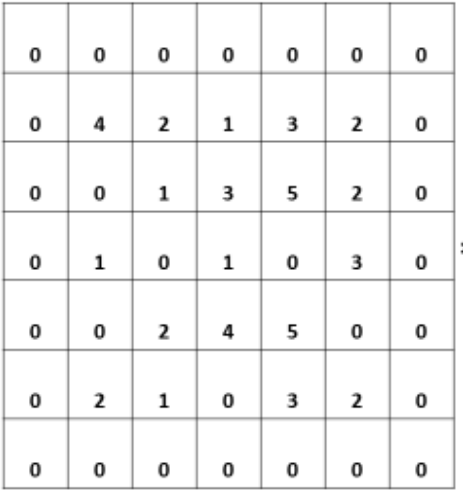

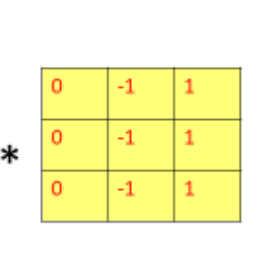

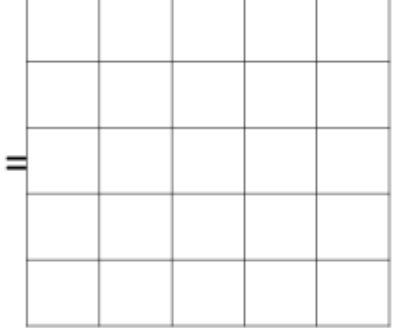

### **4.adım:**

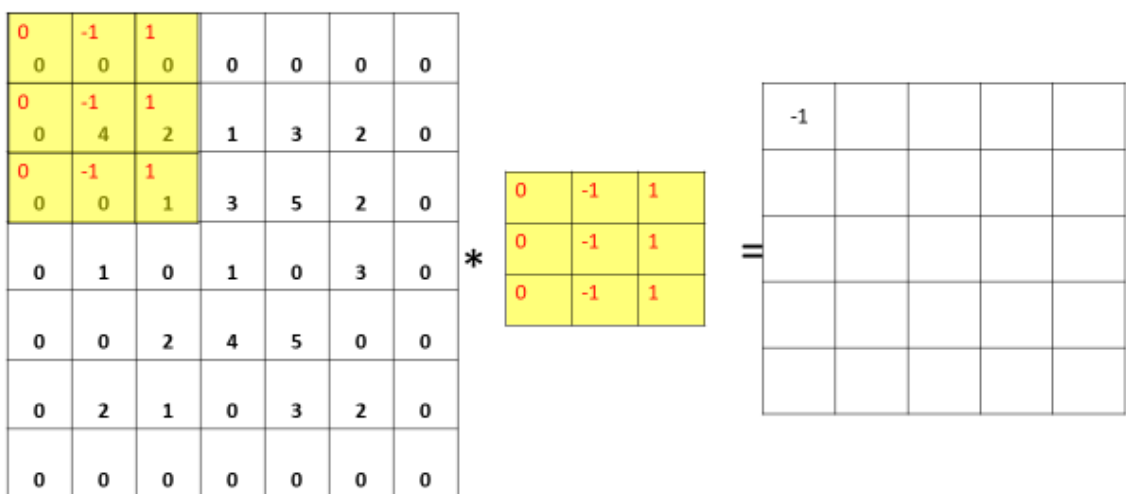

 $0x0 + (-1)x0 + 1x0 + 0x0 + (-1)x4 + 1x2 + 0x0 + 0x(-1) + 1x1 = -1$ 

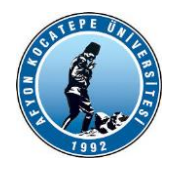

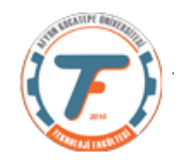

**5. adım:**

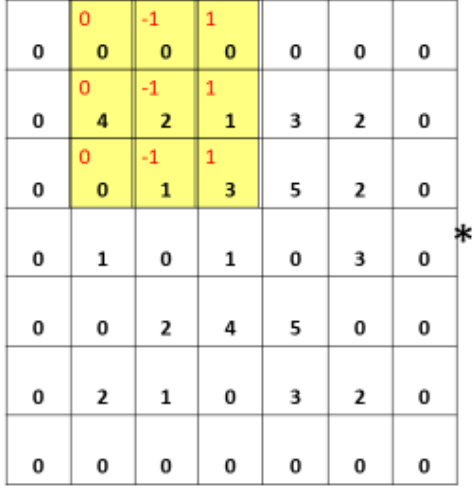

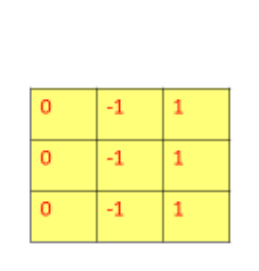

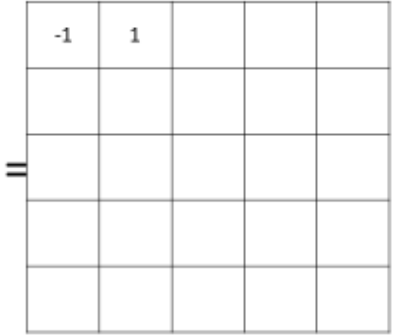

 $0x0 + (-1)x0 + 1x0 + 4x0 + 2x(-1) + 1x1 + 0x0 + (-1)x(-1) + 1x3 = 1$ 

## **6. adım:**

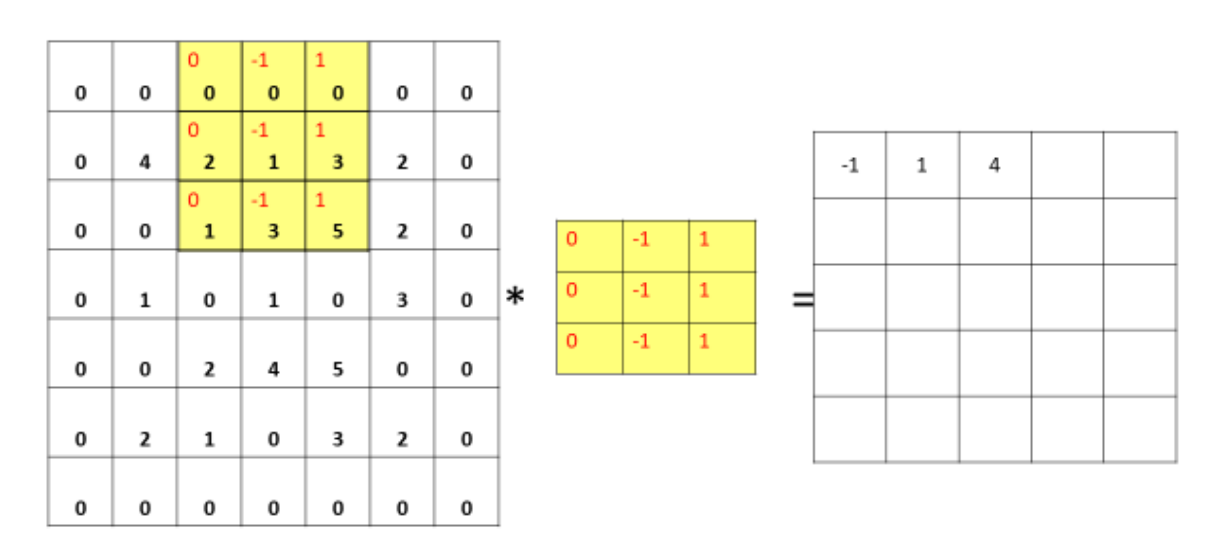

 $0x0 + (-1)x0 + 1x0 + 0x2 + (-1)x(-1) + 1x3 + 0x1 + (-1)x3 + 1x5 = 4$ 

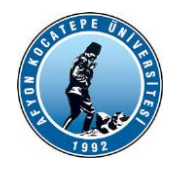

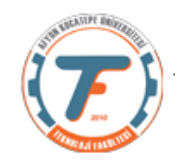

## **7. adım:**

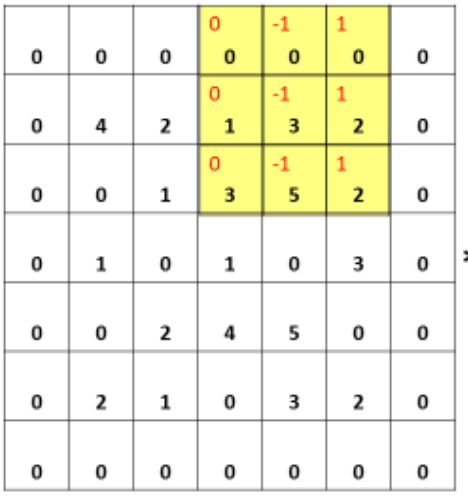

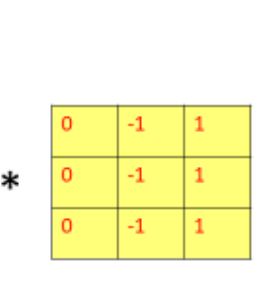

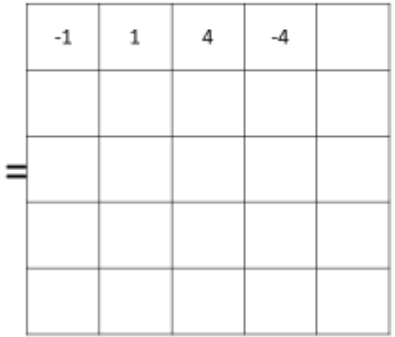

 $0x0 + (-1)x0 + 1x0 + 0x1 + (-1)x(3) + 1x2 + 0x3 + (-1)x5 + 1x2 = -4$ 

## **8. adım:**

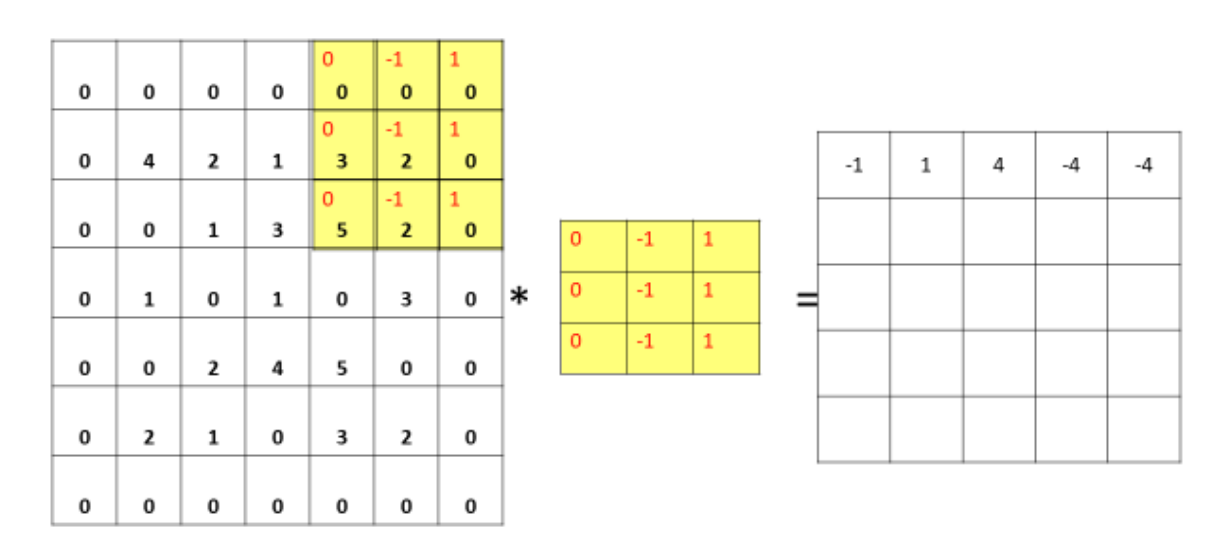

 $0x0 + (-1)x0 + 1x0 + 0x3 + (-1)x2 + 1x0 + 0x5 + (-1)x2 + 1x0 = -4$ 

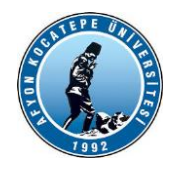

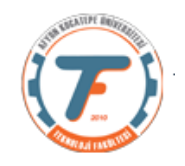

## **9. adım:**

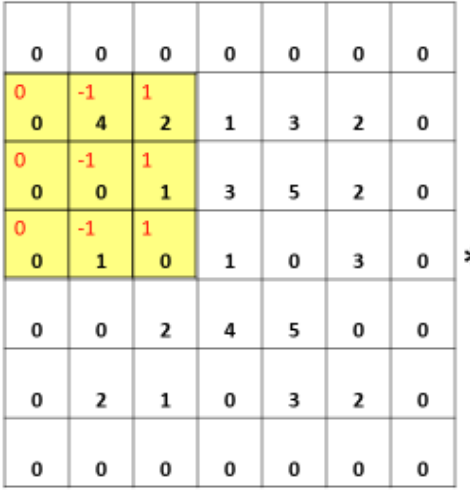

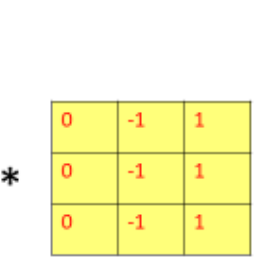

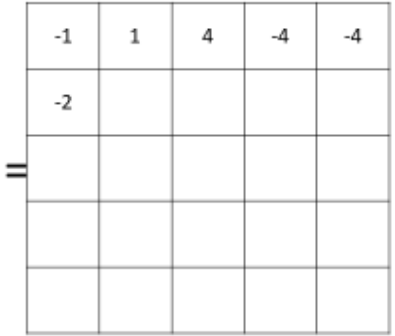

 $0x0 + (-1)x4 + 1x2 + 0x0 + (-1)x0 + 1x1 + 0x0 + (-1)x1 + 1x0 = -2$ 

## **10. adım:**

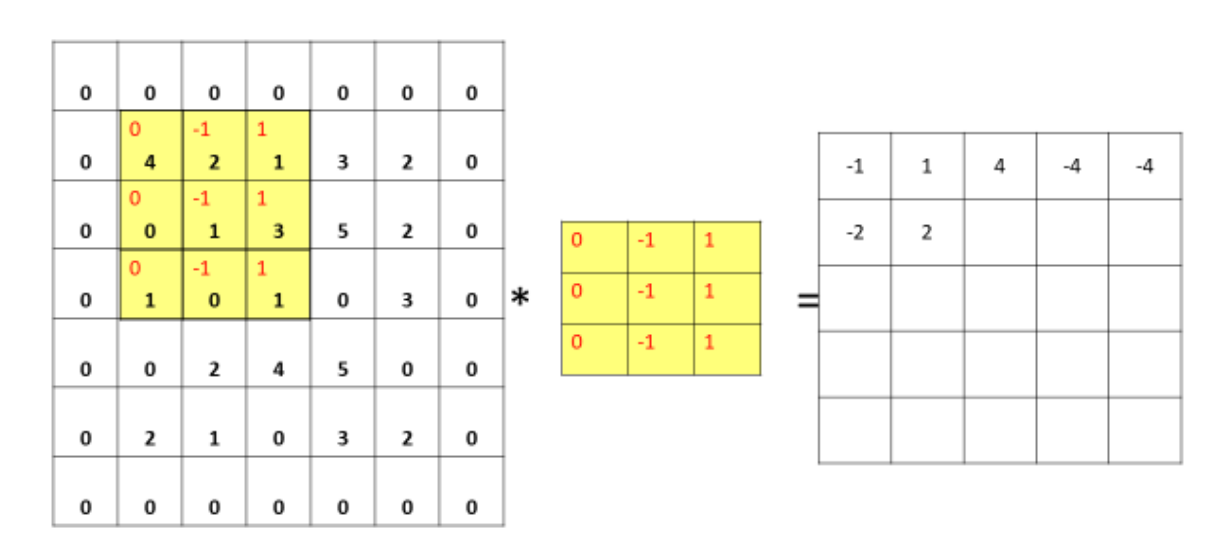

 $0x4 + (-1)x2 + 1x1 + 0x0 + (-1)x1 + 1x3 + 0x1 + (-1)x0 + 1x1 = 2$ 

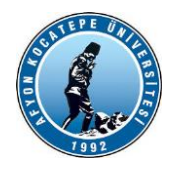

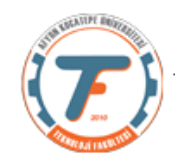

## **11. adım:**

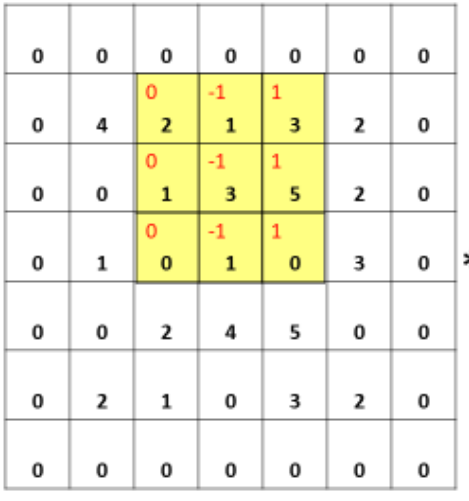

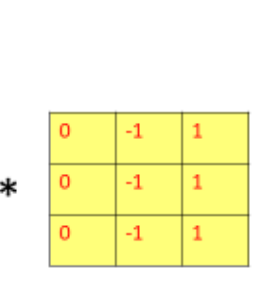

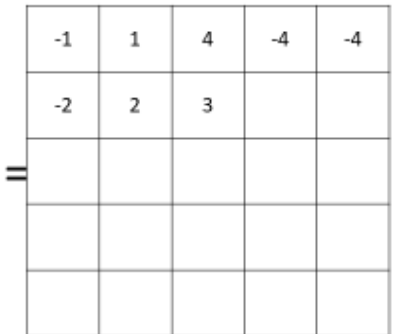

 $0x2 + (-1)x1 + 1x3 + 0x1 + (-1)x3 + 1x5 + 0x0 + (-1)x1 + 1x0 = 3$ 

**. . . son adım:**

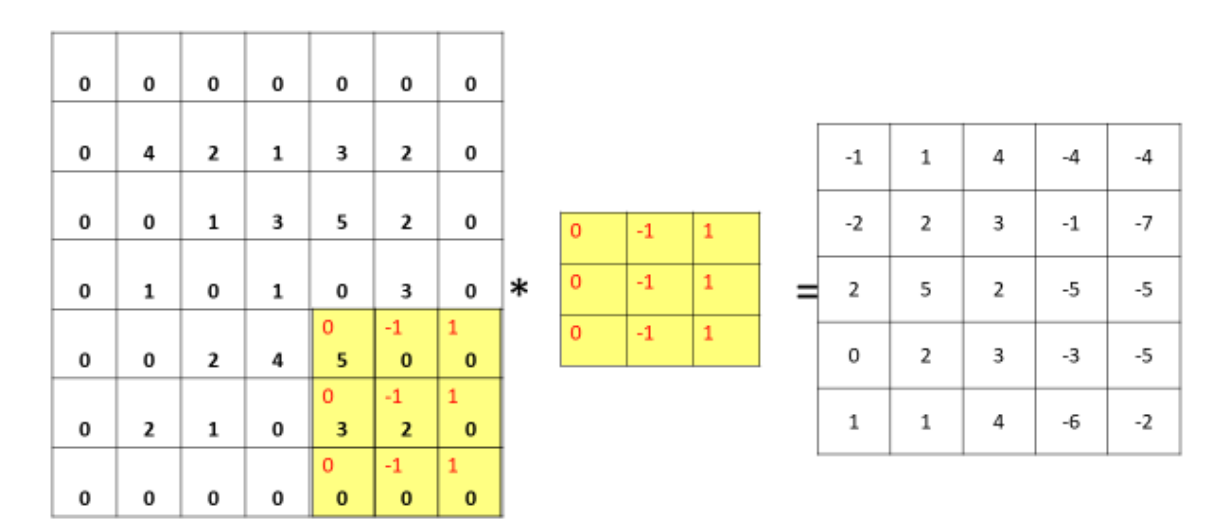

 $0x5 + (-1)x0 + 1x0 + 0x3 + (-1)x2 + 1x0 + 0x0 + (-1)x0 + 1x0 = -2$ 

Konvolüsyon işlemi tamamlandı. Sonuçta kaynak görüntü matrisi farklı bir matris haline dönüşmüş oldu.

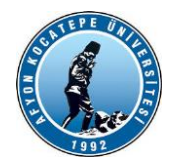

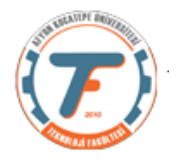

# **KONVOLÜSYON ÖRNEĞİ:**

Bir adet 10x10 a görüntüsü hazırlayalım.

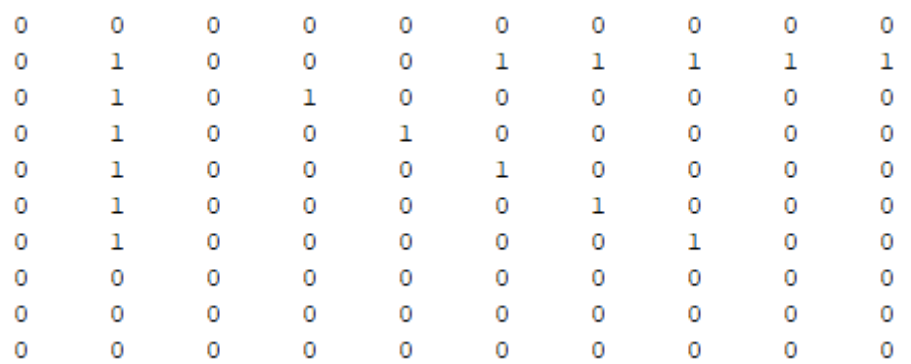

>>figure,imshow(a);

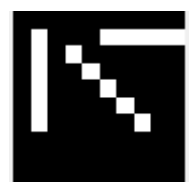

Yukarıdaki resimde yatay, dikey ve diagonal doğru parçaları mevcuttur. Amacımız doğru filtreler seçerek konvolüsyon işlemi yapmak ve resimdeki istediğimiz kısmı (yatay, dikey ve diagonal) parlatmak, istemediğimiz kısımları ise sönümlemektir.

Bunun için filtrelerimizi oluşturalım.

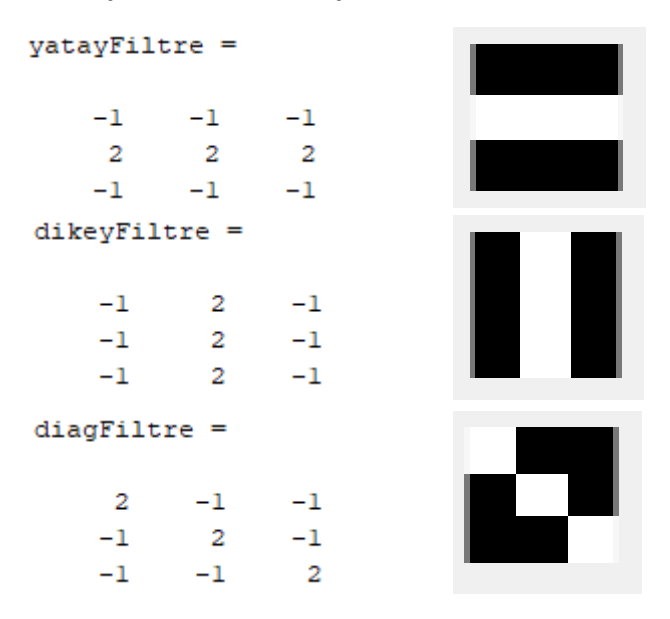

Yatay filtre kullanarak a görüntü matrisini konvolüsyon yaptığımızda görüntüdeki yatay kısmın parlamasını ve diğer kısımların sönükleşmesini bekliyoruz.

```
>>yatay=conv2(a,yatayFiltre,'same');
```
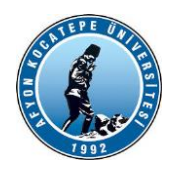

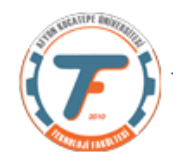

yatay =

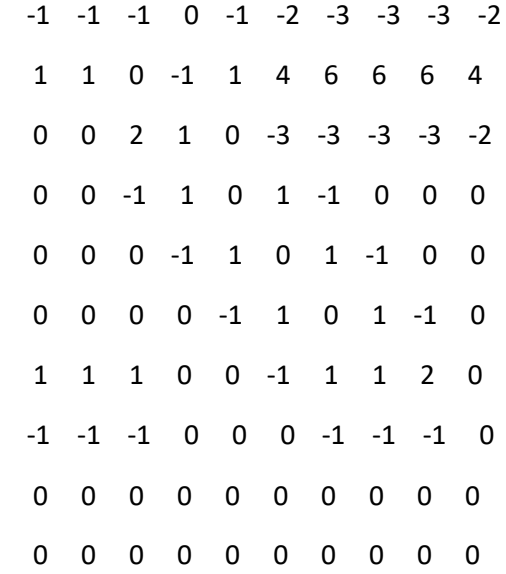

Sonuç matrisini görüntüleyebilmek için ve negatif değerlerden kurtulabilmek için sonuç matrisini sıfır ile bir aralığına ölçekleyelim.

>>yatay=mat2gray(yatay);

>>imshow(yatay);

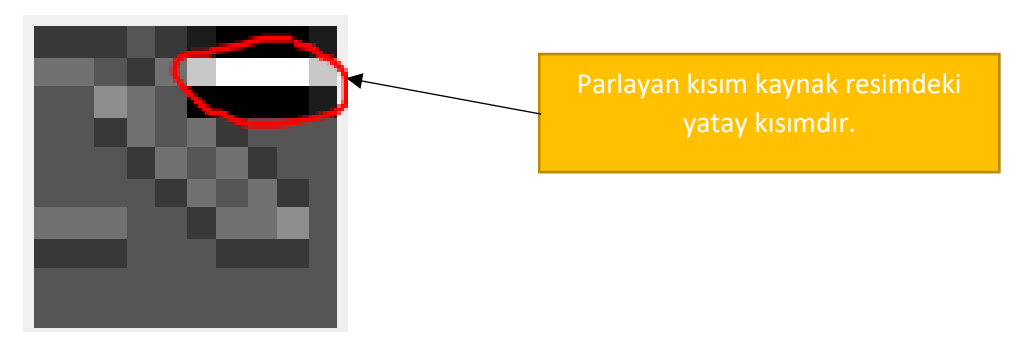

Yukarıdaki resmi siyah-beyaz yani ikilik görüntüye çevirelim.

>> yatayBW=im2bw(yatay,0.6);

>> figure, imshow(yatayBW);

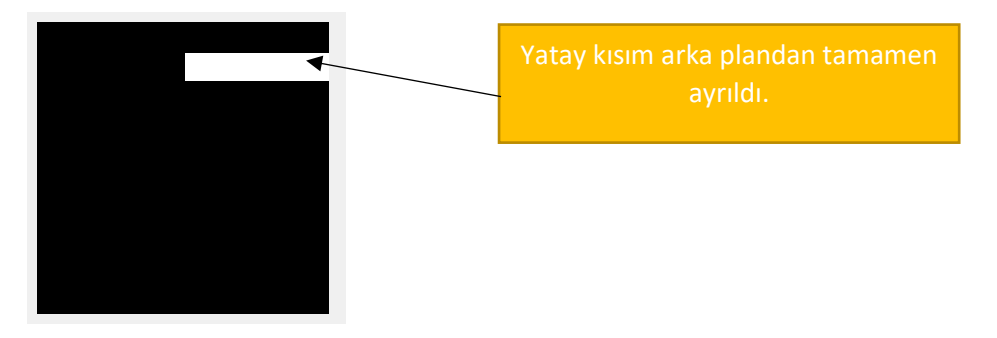

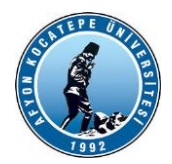

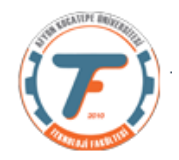

Aynı şekilde diagonal kısmı bulalım:

>>diag=conv2(a,diagFiltre,'same');

>> diag=mat2gray(diag); imshow(diag);

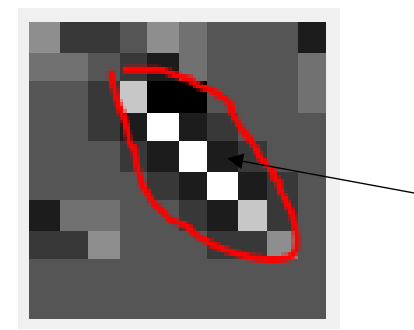

digonal kısımdır.

>> diagBW=im2bw(diag,0.6);

>> figure, imshow(diagBW)

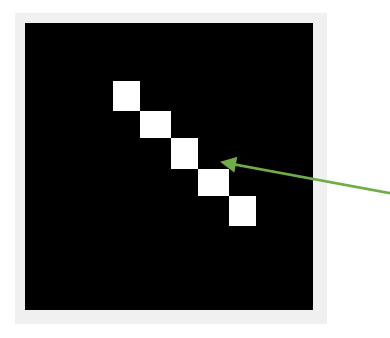

Diagonal kısım arka plandan